# GQRX as a Frontend for Digital Receivers

#### Bastian Bloessl

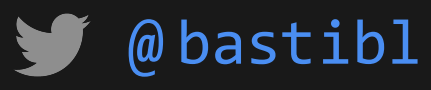

http://www.bastibl.net/

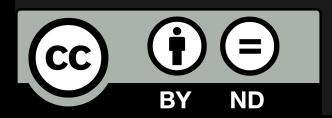

HAM RADIO 2016 • SDR Academy • June 25, 2016

### About Me

- PhD Student @ University of Paderborn
- Distributed Embedded Systems Group
- Work on GNU Radio OOT Modules
	- WiFi, ZigBee, RDS, WeatherSonde

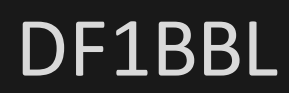

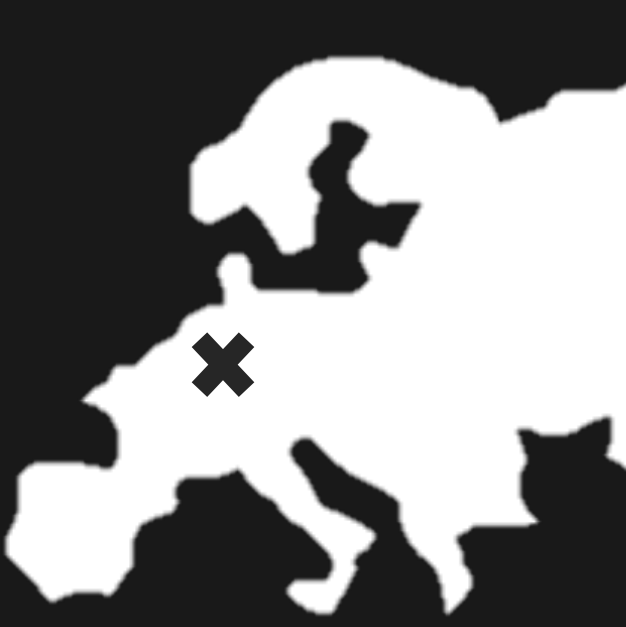

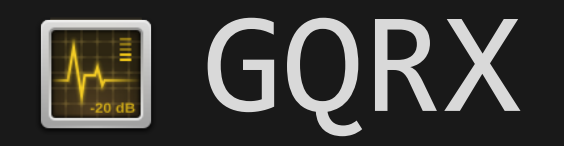

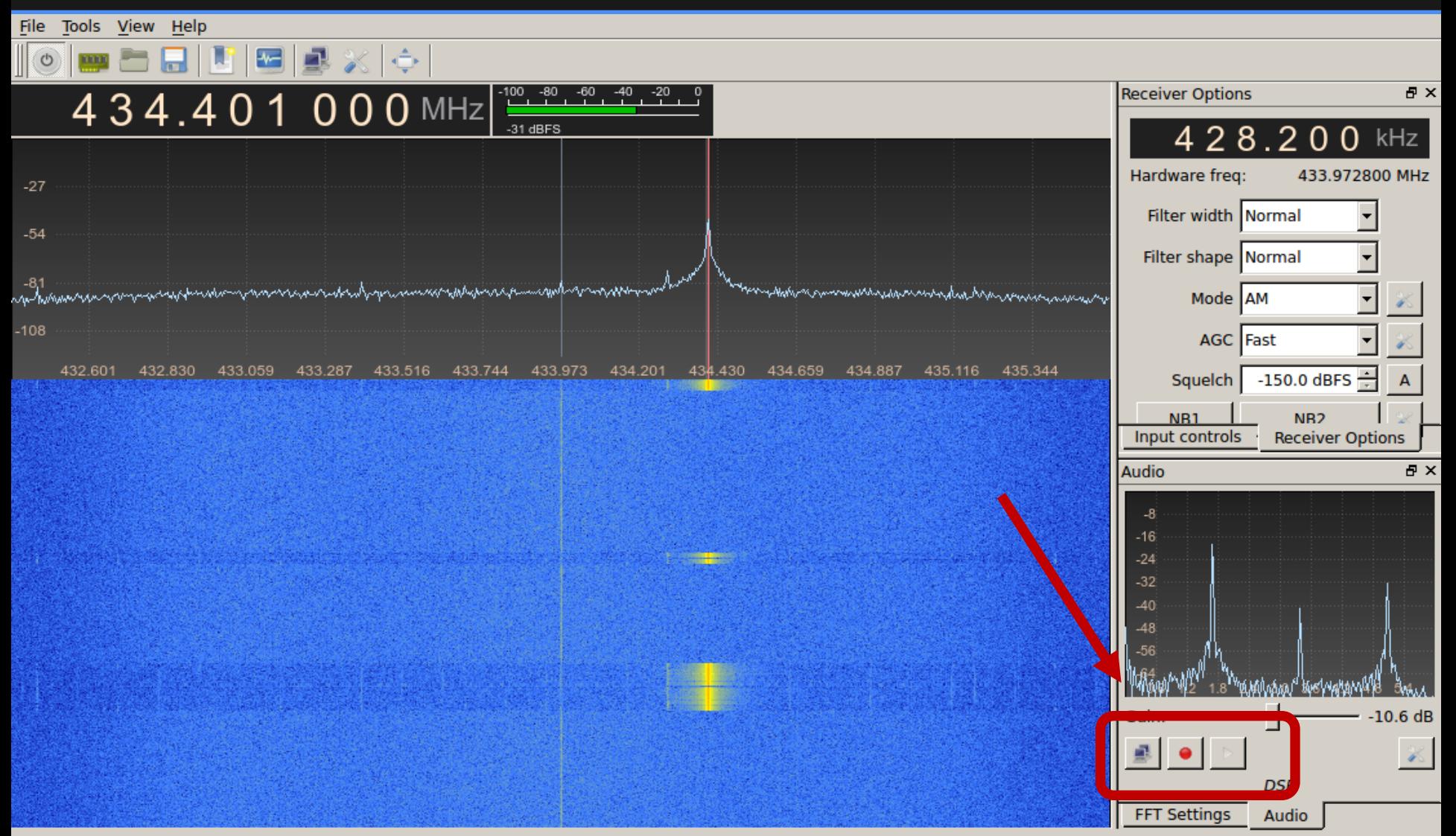

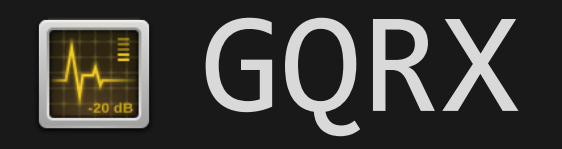

- Developed by Alexandru Csete (OZ9AEC)
- Visualization
- **Demodulation**
- Audio-out
	- WAV files
	- Streaming

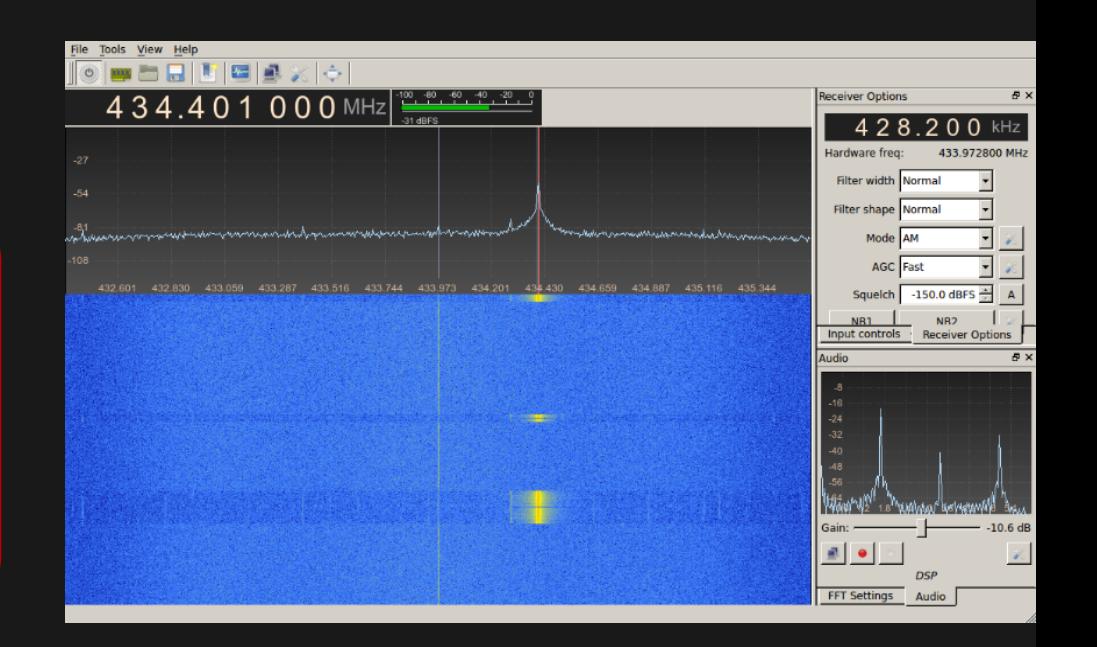

## Audio-Out is Great!

- **Elike a normal radio**
- Unix philosophy:
	- "Do one thing and do it well"
	- "Write programs to work together."
- No need for GQRX-digital?

#### Ken Thompson

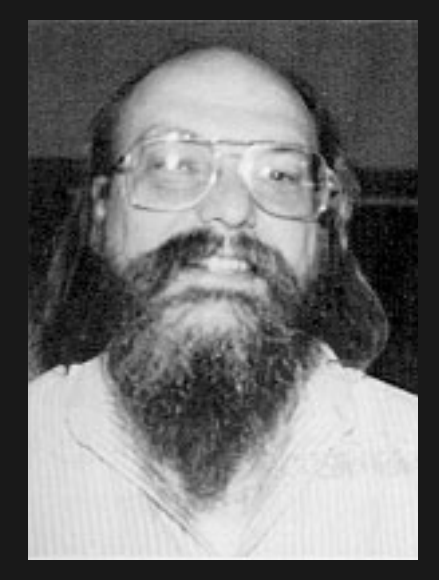

Public Domain

## Some Plumbing

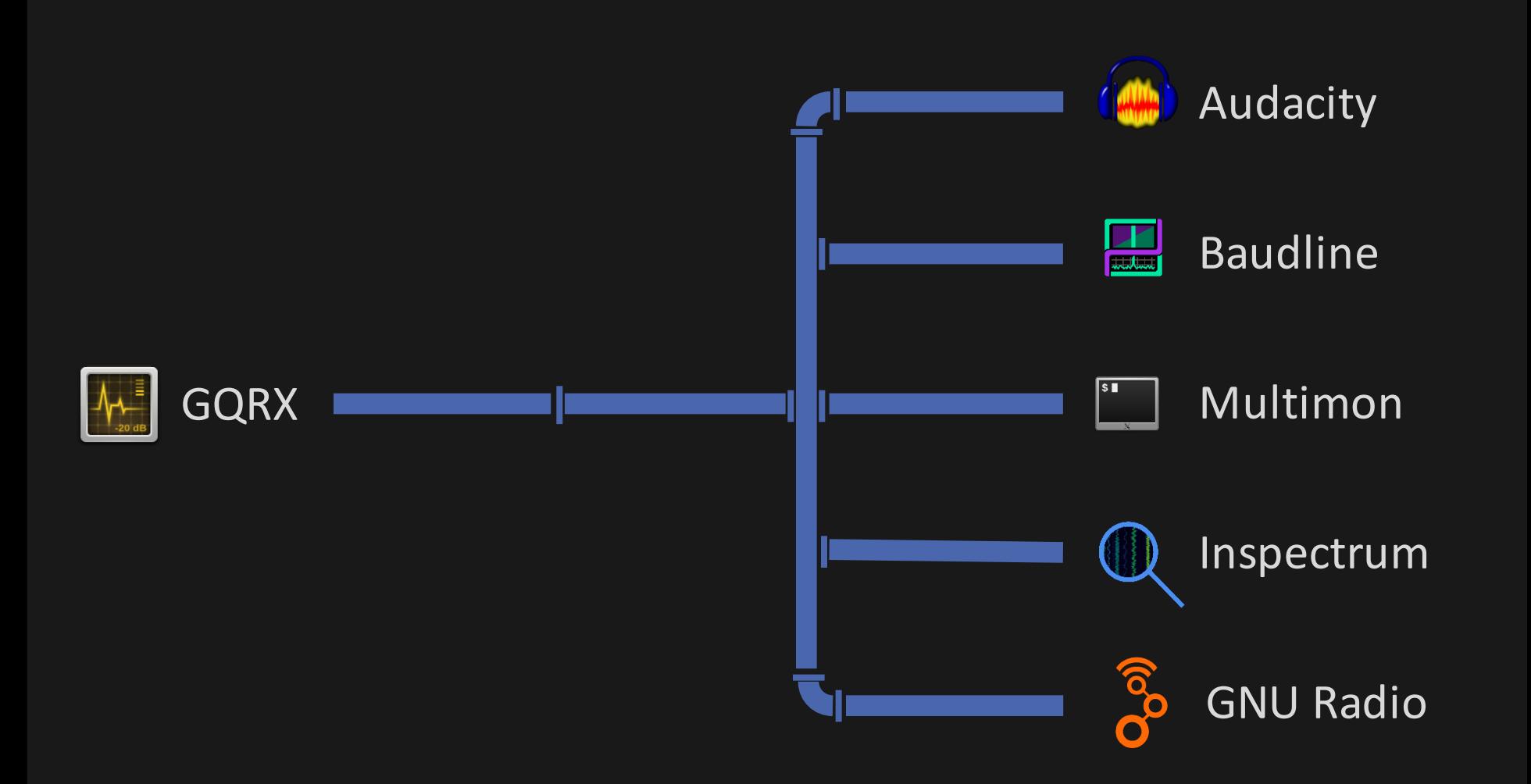

## Some Plumbing

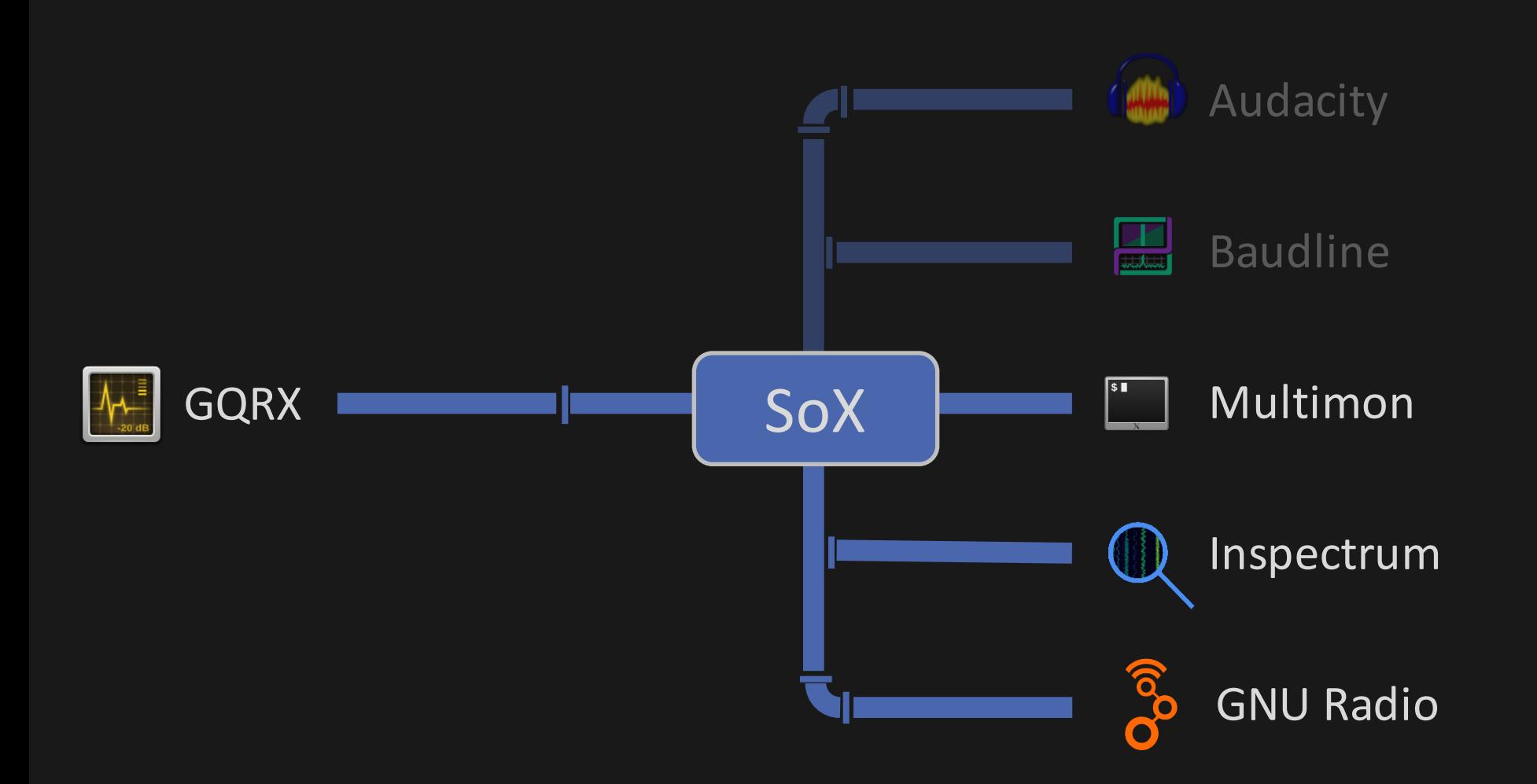

#### SoX

- Sound eXchange
- Command line tool for audio conversion
- Swiss Army Knife of sound processing
- Pandoc of audio

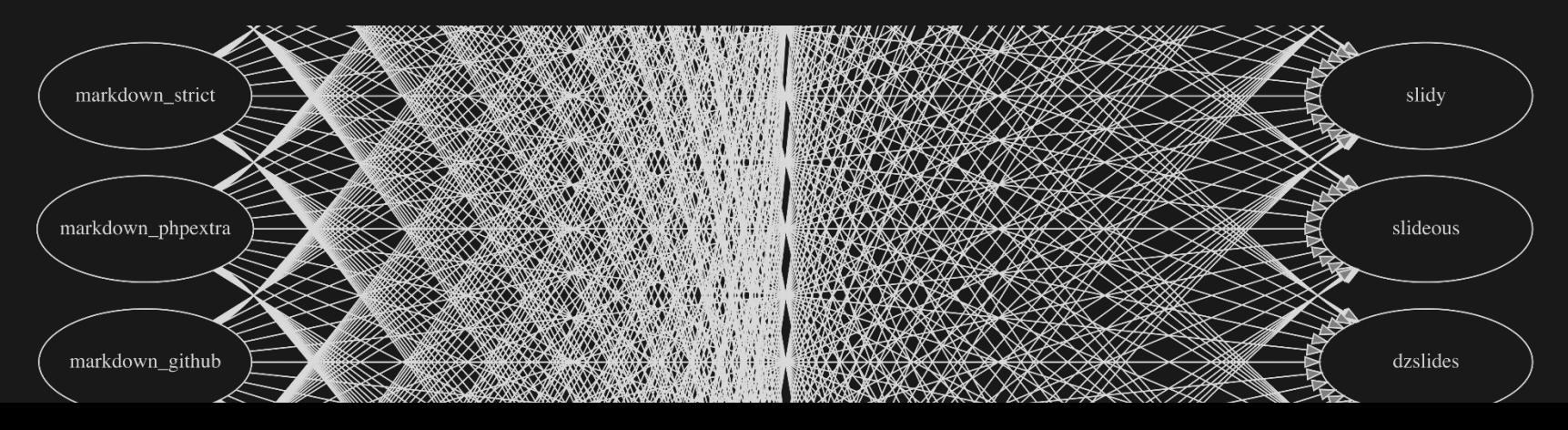

#### ■ Command line utility

■ Decoder for: POCSAG, AFSK, DTFM, ...

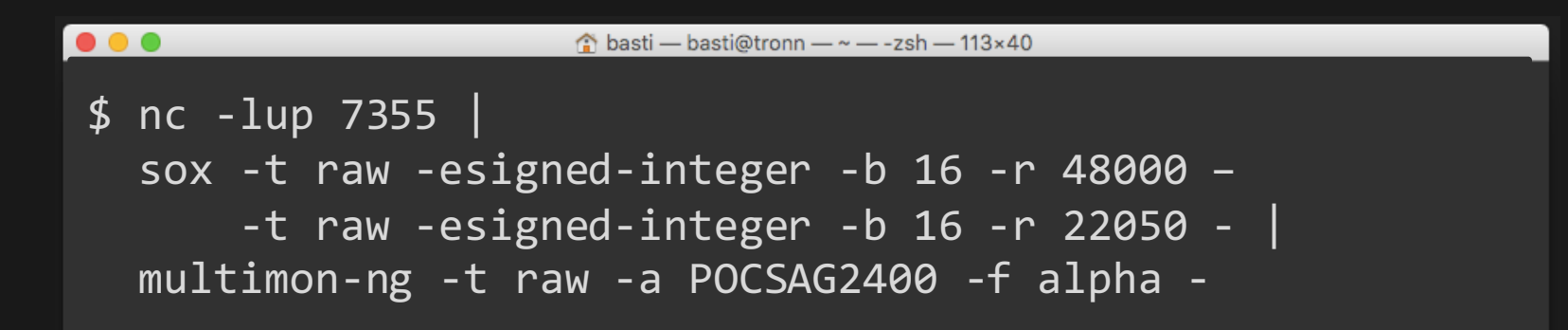

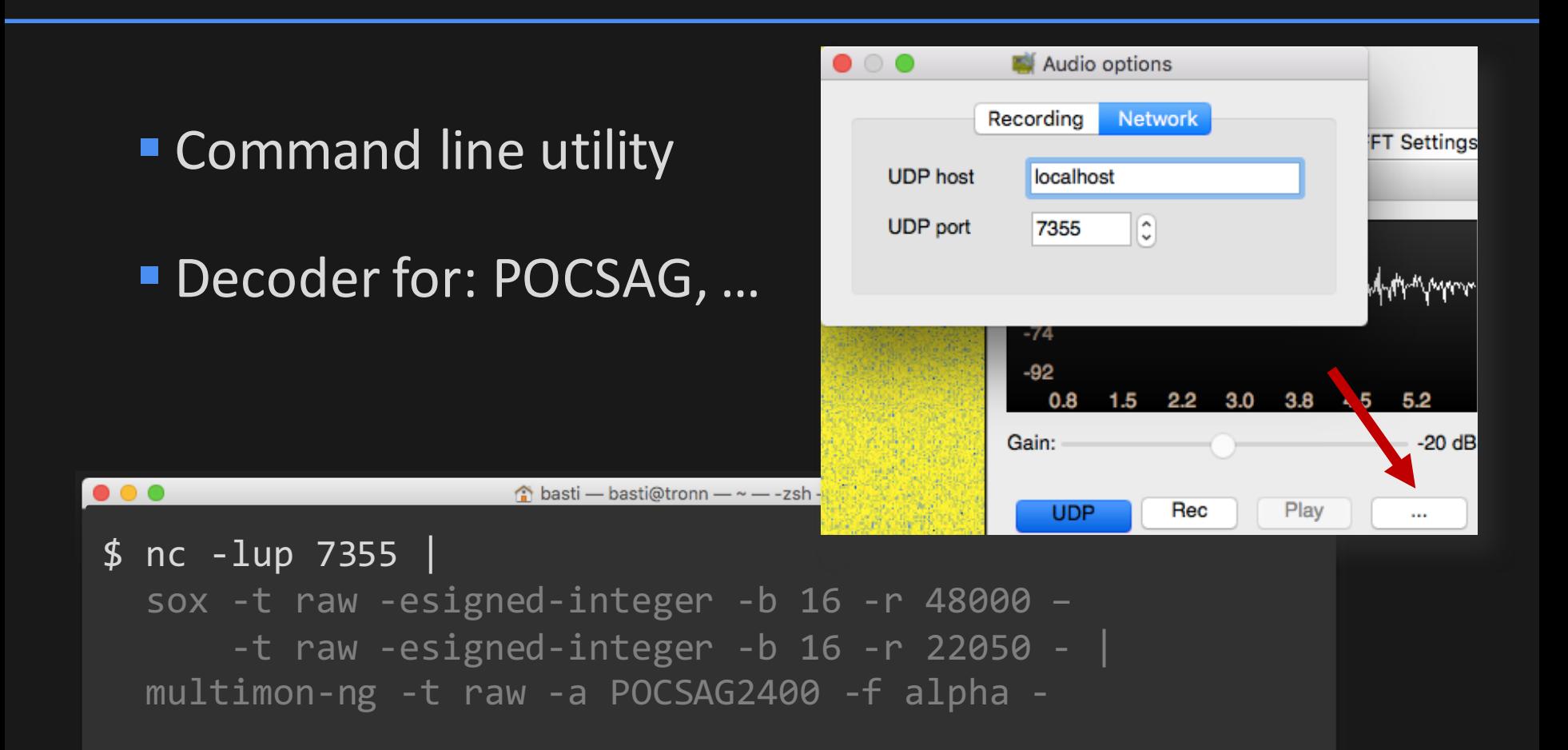

#### ■ Command line utility

■ Decoder for: POCSAG, AFSK, DTFM, ...

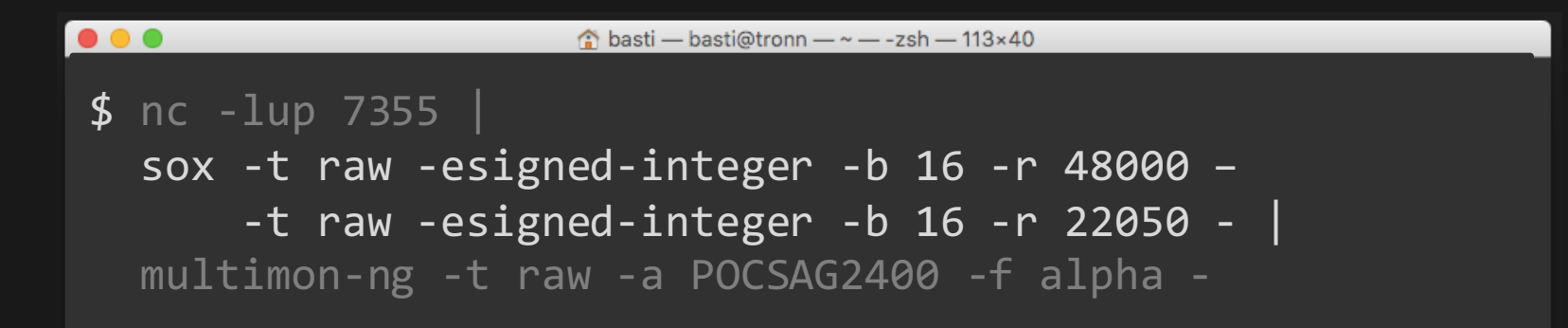

#### ■ Command line utility

■ Decoder for: POCSAG, AFSK, DTFM, ...

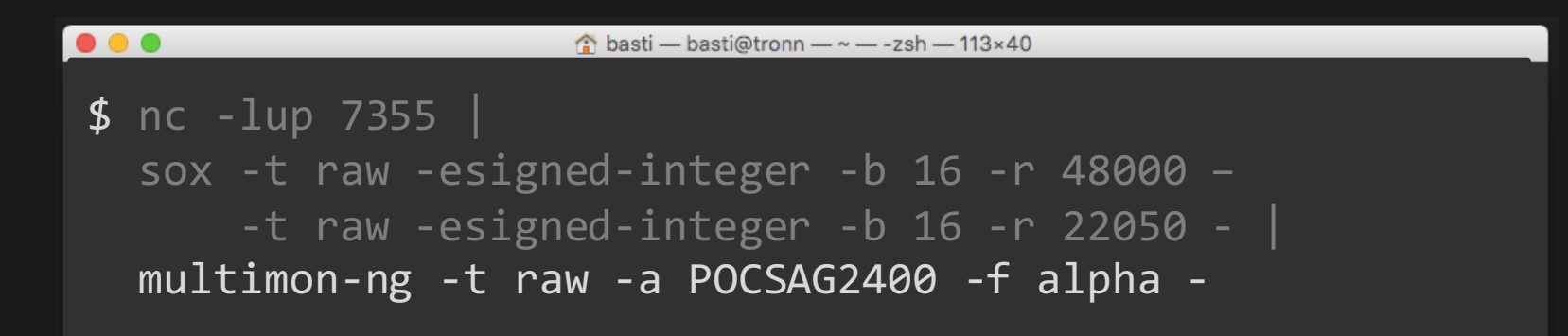

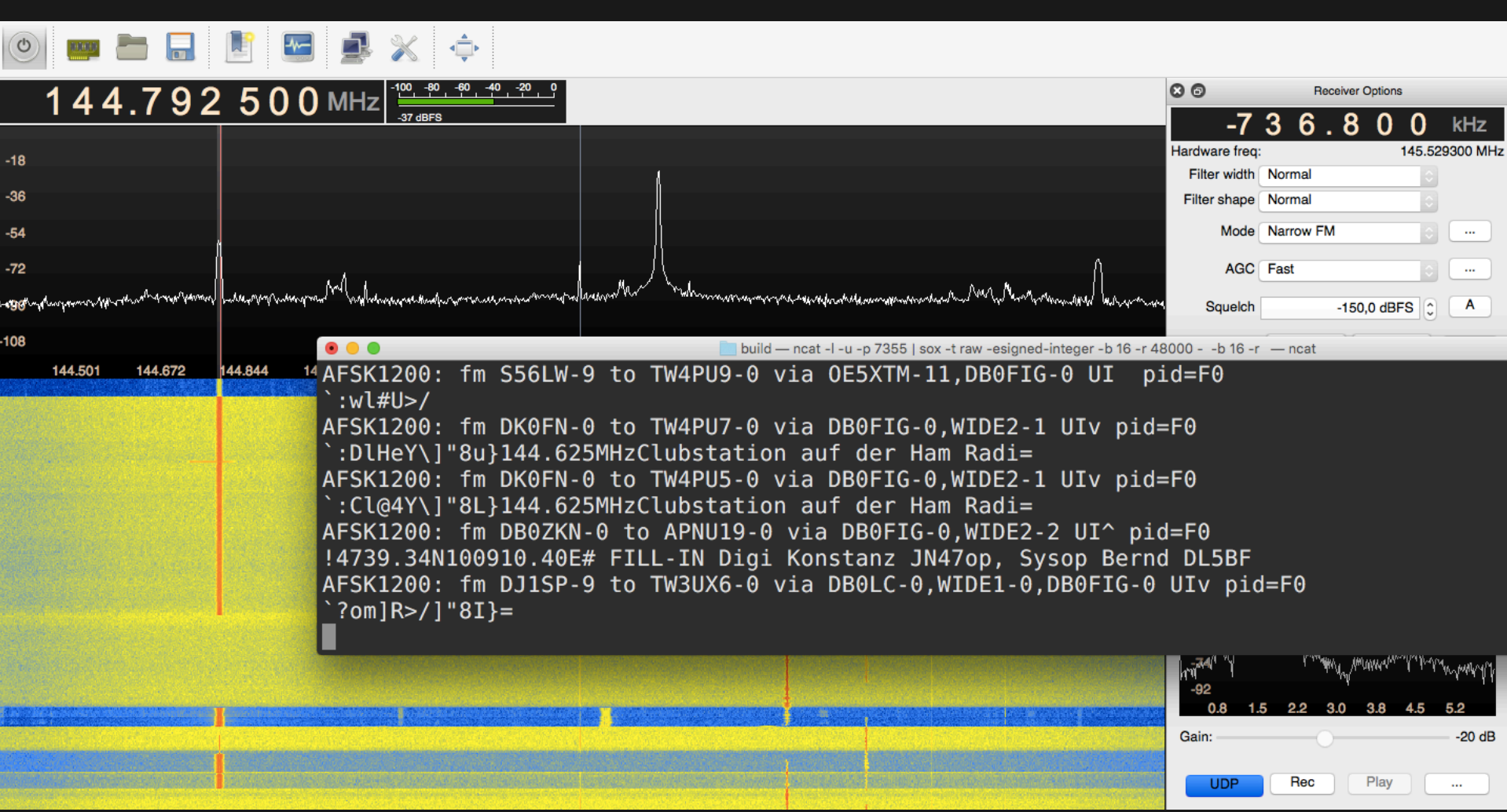

## Audacity

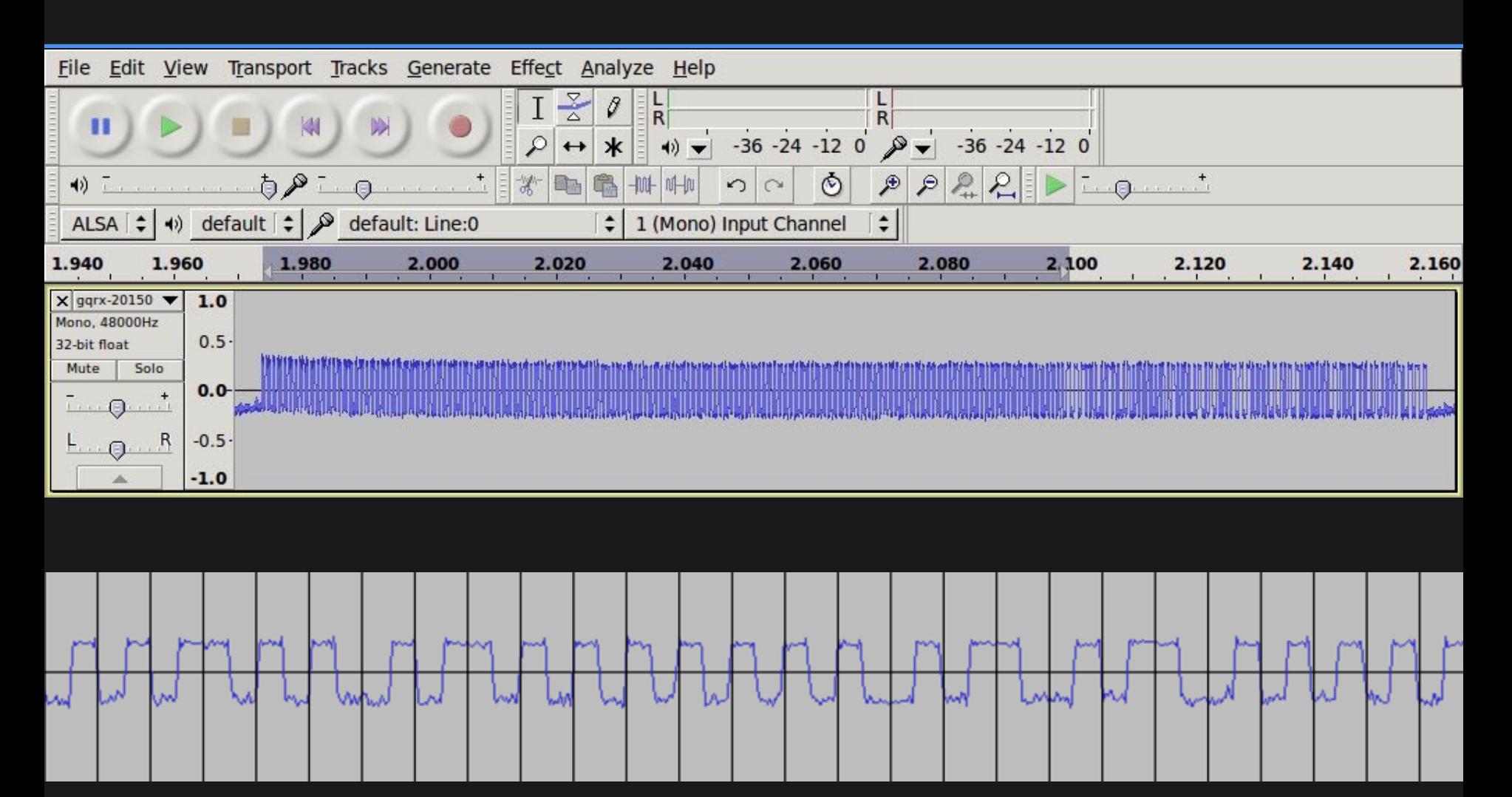

### Inspectrum

- **Offline Signal Analysis**
- Overlay to determine symbol rate
- See later talk

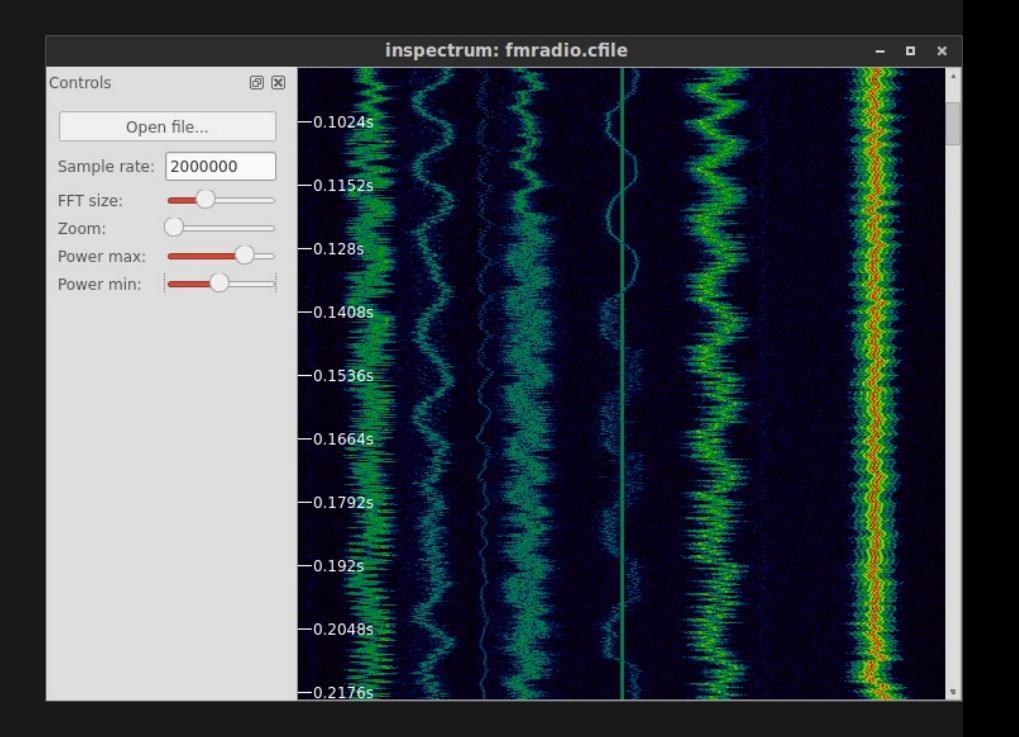

#### Inspectrum

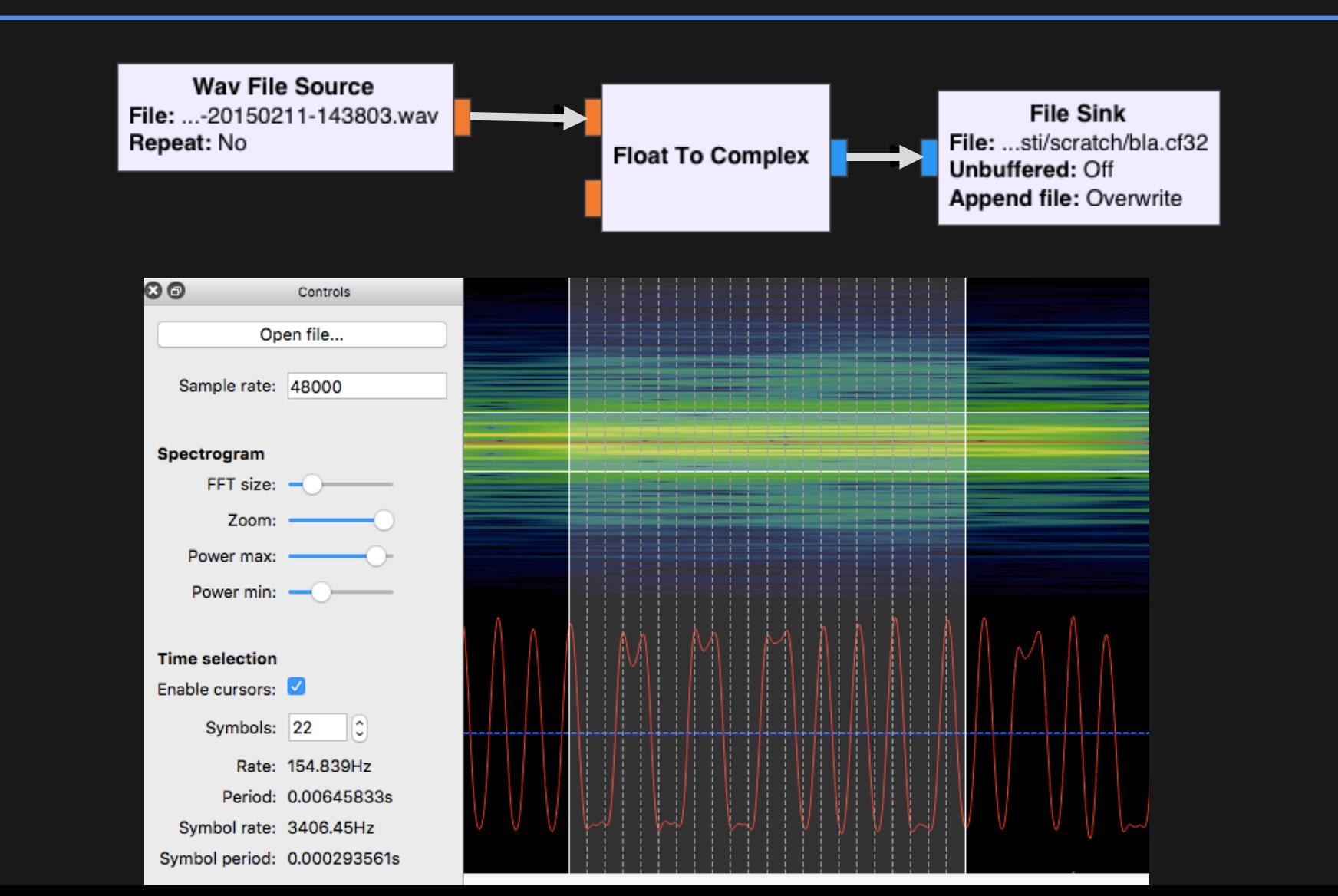

#### GNURadio ®

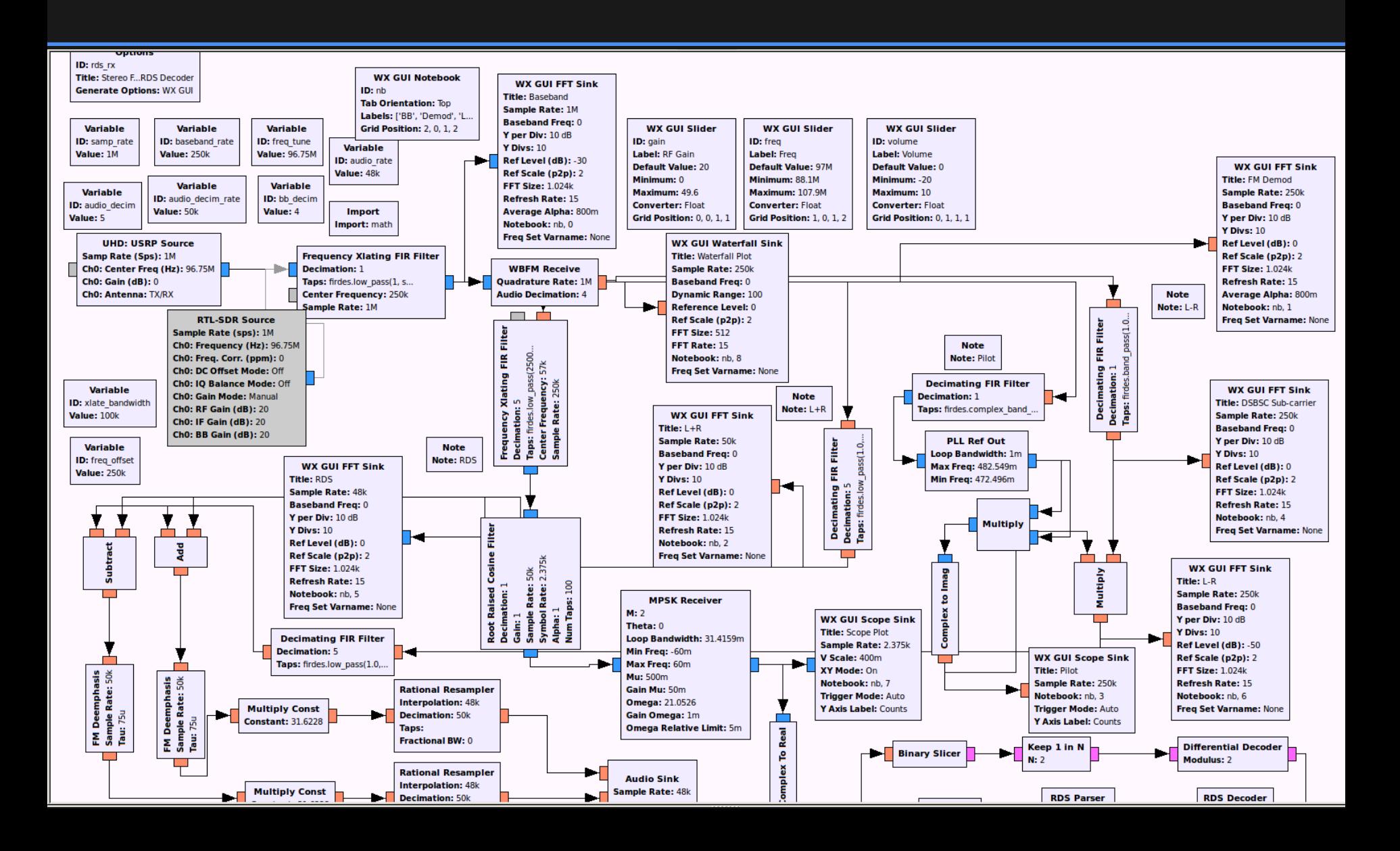

#### Example: Traffic Lights

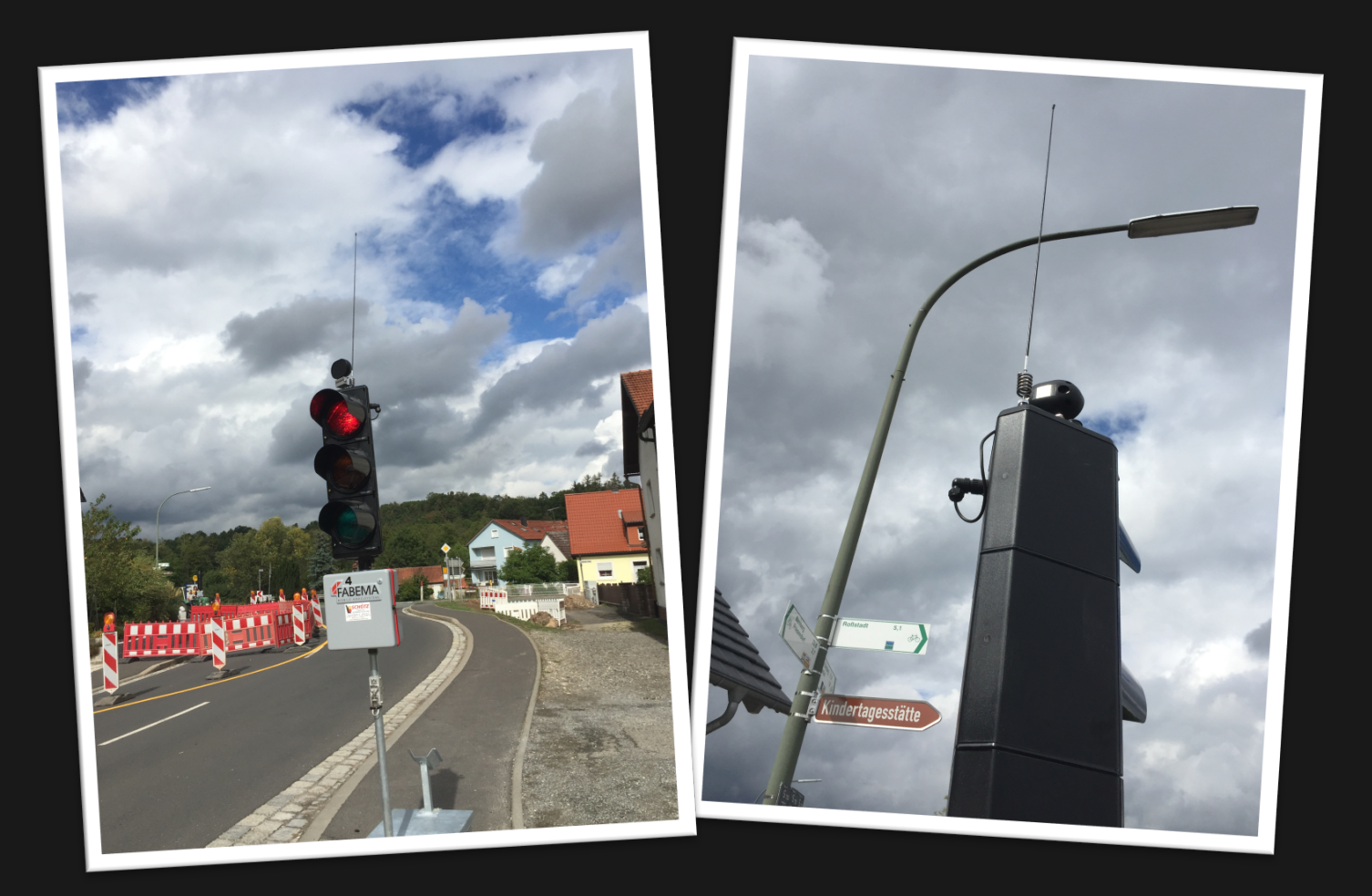

## GNU Radio Receiver

#### ■ Seamless switch from offline to online

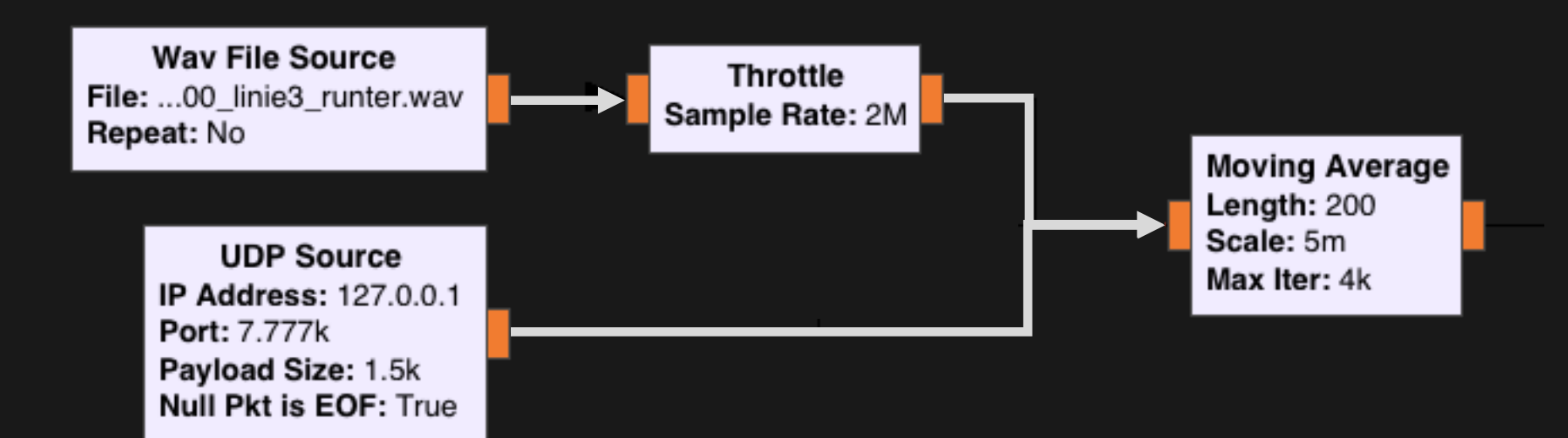

### GNU Radio Receiver

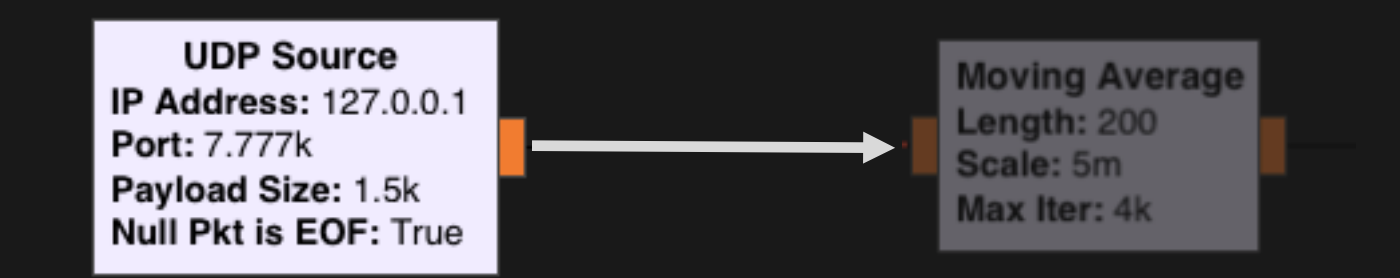

```
\bullet\bullet\bullet\hat{p} basti — basti@tronn — ~ — -zsh — 113×40
$ ncat -l -u -p 7355 |
   sox -t raw -esigned-integer -b 16 -r 48000 –
         -t raw -efloat -b 32 -r 48000 - |
   ncat -u 127.0.0.1 7777
```
#### Example: Traffic Lights

#### § Video:

https://www.youtube.com/watch?v=1hb10T3aP4g

### Conclusion

- GQRX is a great SDR
- ...that shines even more in combination with other tools
- Open Source https://github.com/csete/gqrx/  $\bigcup$

Thanks to Freepik  $@$  www.flaticon.com for the beautiful icons.

# GQRX as a Frontend for Digital Receivers

#### Bastian Bloessl

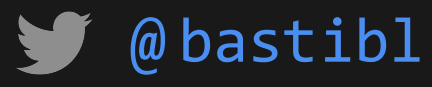

http://www.bastibl.net/

HAM RADIO 2016 • SDR Academy • June 25, 2016